# SISTEM REKOMENDASI OBJEK WISATA DI SOLO RAYA BERBASIS WEB

#### **Tugas Akhir**

**Diajukan untuk Memenuhi Salah Satu Persyaratan Mencapai Derajat Sarjana Teknik Informatika**

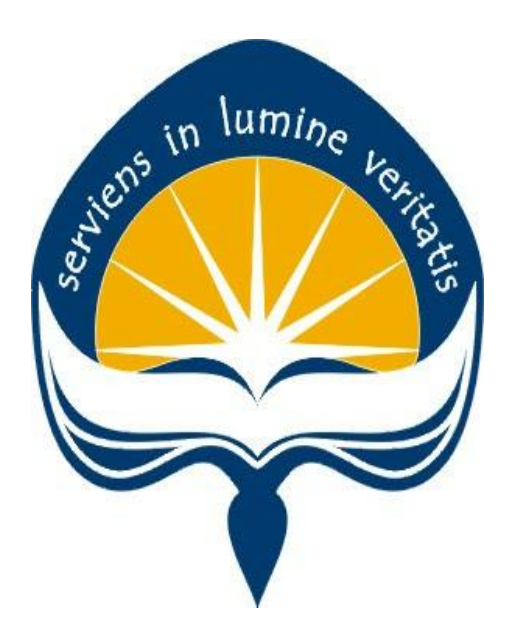

Dibuat Oleh:

**R. RANGGA AULIA PUTRA 150708196**

### **PROGRAM STUDI TEKNIK INFORMATIKA**

### **FAKULTAS TEKNOLOGI INDUSTRI**

### **UNIVERSITAS ATMA JAYA YOGYAKARTA**

**2020**

#### **LEMBAR PENGESAHAN**

Sistem Rekomendasi Objek Wisata Di Solo Raya Berbasis Web

Yogyakarta, 2 Maret 2020

R. Rangga Aulia Putra 150708196

Menyetujui,

Pembimbing I

Prof. Ir. Suyoto, M.Sc., Ph.D NPP: 09.00.686

Eduard Rusdianto, S.T., M.T. NPP: 06.97.623

Pembimbing II

Penguji I

Prof. Ir. Suyoto, M.Sc., Ph.D.<br>NPP: 09.00.686

Penguji II

Penguji III

Patricia Ardanari, S.Si., M.T. NPP: 03.94.512

Paulus Mudjihartono, S.T., M.T., Ph.D NPP: 03.96.582

Mengetahui, **CEDekan Fakultas Teknologi Industri TEKNOLOGI IN** 

Dr. A. Teguh Siswantoro

NPP: 09.93.464  $\ddot{\text{I}}$ 

### Pernyataan Orisinalitas & Publikasi Ilmiah

Saya yang bertanda tangan di bawah ini:

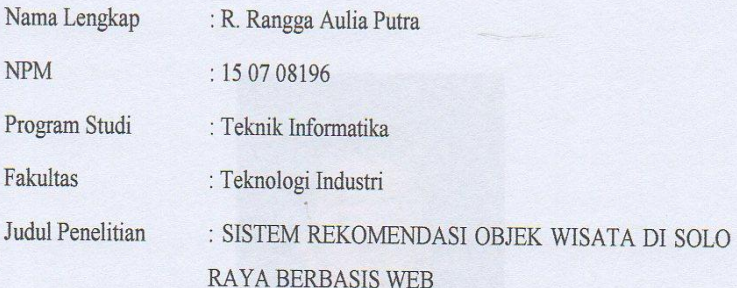

Menyatakan dengan ini:

j

- 1. Tugas Akhir ini adalah benar tidak merupakan salinan sebagian atau keseluruhan dari karya penelitian lain.
- 2. Memberikan kepada Universitas Atma Jaya Yogyakarta atas penelitian ini, berupa Hak untuk menyimpan, mengelola, mendistribusikan, dan menampilkan hasil penelitian selama tetap mencantumkan nama penulis.
- 3. Bersedia menanggung secara pribadi segala bentuk tuntutan hokum atas pelanggaran Hak Cipta dalam pembuatan Tugas Akhir ini

Demikianlah pernyataan ini dibuat dan dapat dipergunakan sebagaimana mestinya.

Yogyakarta, 2 Maret 2020

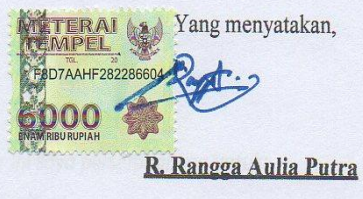

15 07 08 196

## **HALAMAN PERSEMBAHAN**

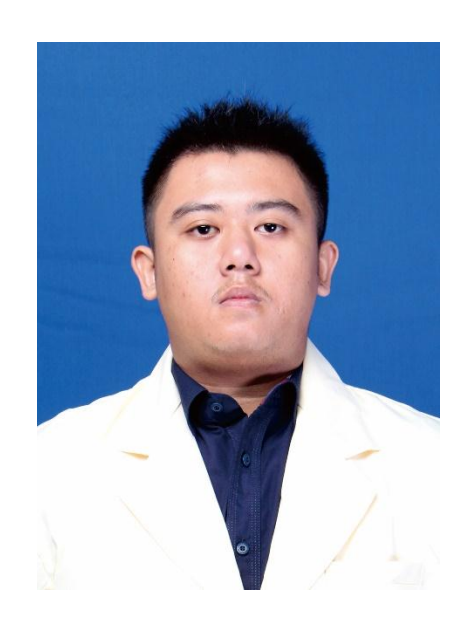

"*Looking for perfection is the only way to motivate yourself*."

– **Ronnie O'Sullivan**

*Tugas Akhir ini saya persembahkan untuk:*

*Allah Subhanallah Wata'ala,*

iv *Orang Tua, Semua Keluarga, Semua Sahabat*

### **KATA PENGANTAR**

Puji syukur dan terima kasih penulis panjatkan kepada Tuhan Yang Maha Esa yang senantiasa memberikan rahmat dan karunia-Nya, sehingga penulis dapat menyelesaikan tugas akhir dengan judul "Sistem Rekomendasi Objek Wisata di Solo Raya Berbasis Web" dengan baik. Penulisan Tugas Akhir ini dilakukan untuk memenuhi salah satu syarat untuk mencapai derajat sarjana Teknik Informatika di Program Studi Teknik Informatika, Fakultas Teknologi Industri, Universitas Atma Jaya Yogyakarta. Penulisan Tugas Akhir ini dapat diselesaikan dengan baik tidak terlepas dari bantuan beberapa pihak. Oleh karena itu penulis hendak mengucapkan terimakasih kepada:

- 1. Allah SWT yang selalu menyertai dan memberikan rahmat dan karunia-Nya kepada penulis.
- 2. Orang tua, dan seluruh anggota keluarga yang selalu mendukung, memberikan semangat serta doa kepada penulis selama berkuliah dan juga selama proses penulisan Tugas Akhir ini.
- 3. Bapak Dr. A. Teguh Siswantoro, selaku Dekan Fakultas Teknologi Industri, Universitas Atma Jaya Yogyakarta.
- 4. Bapak Martinus Maslim, S.T., M.T. selaku Ketua Program Studi Teknik Informatika, Fakultas Teknologi Industri, Universitas Atma Jaya Yogyakarta.
- 5. Bapak Prof. Ir. Suyoto, MSc., PhD. selaku Dosen Pembimbing I yang selalu memberikan bimbingan, kritik, saran, dan motivasi kepada penulis selama proses penulisan Tugas Akhir.
- 6. Bapak Eduard Rusdianto, ST., MT. selaku Dosen Pembimbing II yang selalu memberikan bimbingan, kritik, saran, dan motivasi kepada penulis selama proses penulisan Tugas Akhir.
- 7. Haruli Dwicaksana, S.H. sebagai sahabat yang selalu memberikan semangat dan dukungan kepada penulis untuk menyelesaikan Tugas Akhir ini.
- 8. Samuel Lauwoei, S.Kom sebagai sahabat yang selalu memberikan semangat dan dukungan kepada penulis untuk menyelesaikan Tugas Akhir ini.
- 9. Sahabat sahabat di Solo yang selalu memberikan semangat dan dukungan kepada penulis untuk menyelesaikan Tugas Akhir ini.
- 10. Sahabat sahabat Gabut (Nico, Andre, Teguh, Willy, Guntur, Bang Ezral, Gaby) yang selalu memberikan semangat dan dukungan kepada penulis untuk menyelesaikan Tugas Akhir ini.
- 11. Sahabat sahabat JMKC Solo yang selalu memberikan semangat dan dukungan kepada penulis untuk menyelesaikan Tugas Akhir ini.
- 12. Sahabat sahabat Ins.co yang selalu memberikan semangat dan dukungan kepada penulis untuk menyelesaikan Tugas Akhir ini
- 13. Semua teman dan sahabat yang tidak bisa disebutkan satu persatu.

Akhir kata, penulis menyadari bahwa penulisan Tugas Akhir ini masih jauh dari kata sempurna. Oleh karena itu, kritik dan saran sangat penulis harapkan. Penulis berharap laporan ini dapat bermanfaat bagi pihak yang membutuhkan.

Yogyakarta, 2 Maret 2020

R. Rangga Aulia Putra 15 07 08 196

vi

### **DAFTAR ISI**

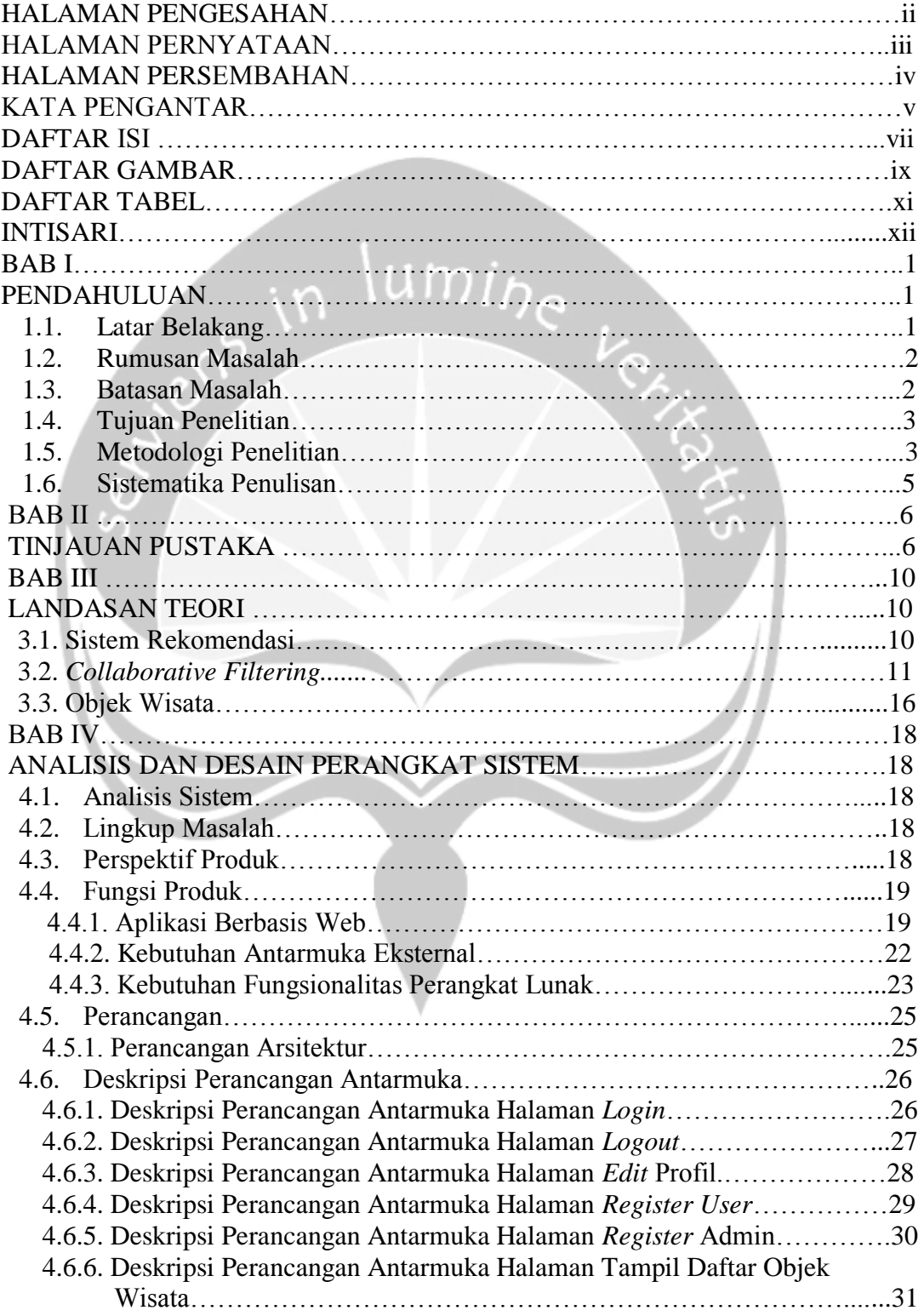

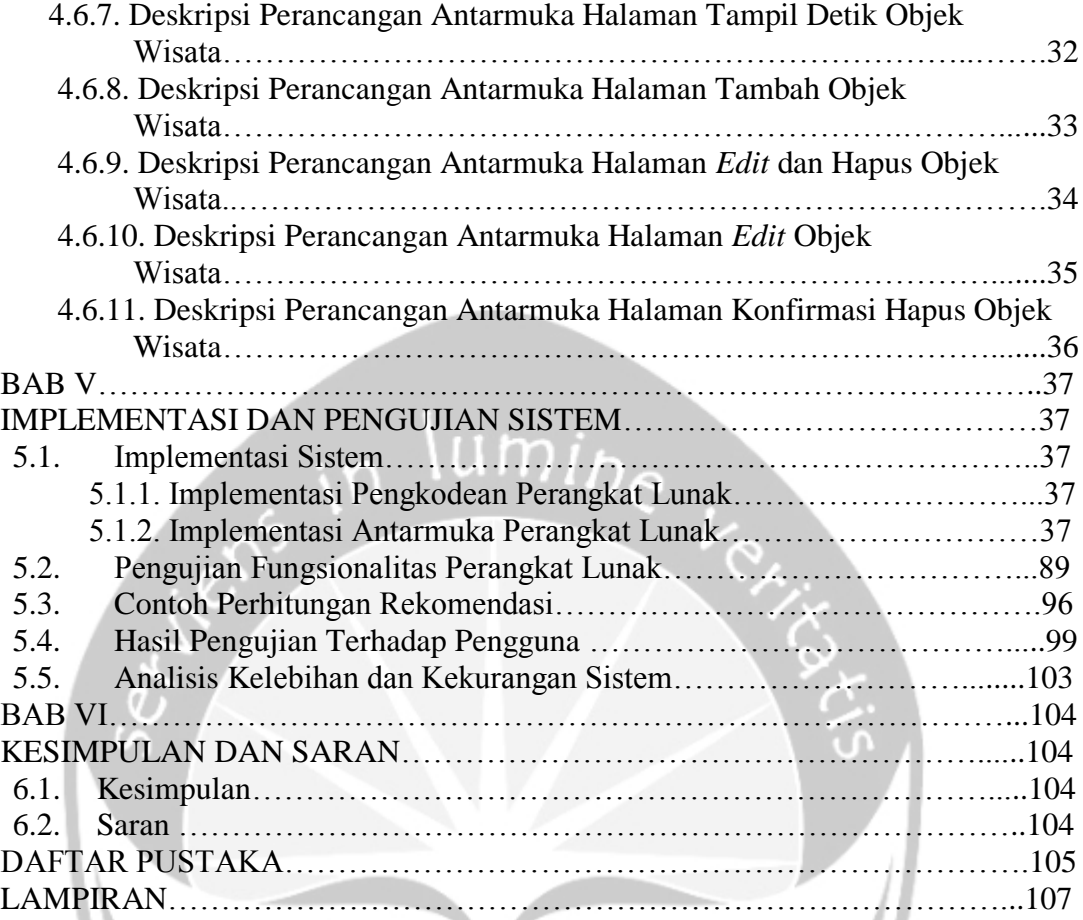

### **DAFTAR GAMBAR**

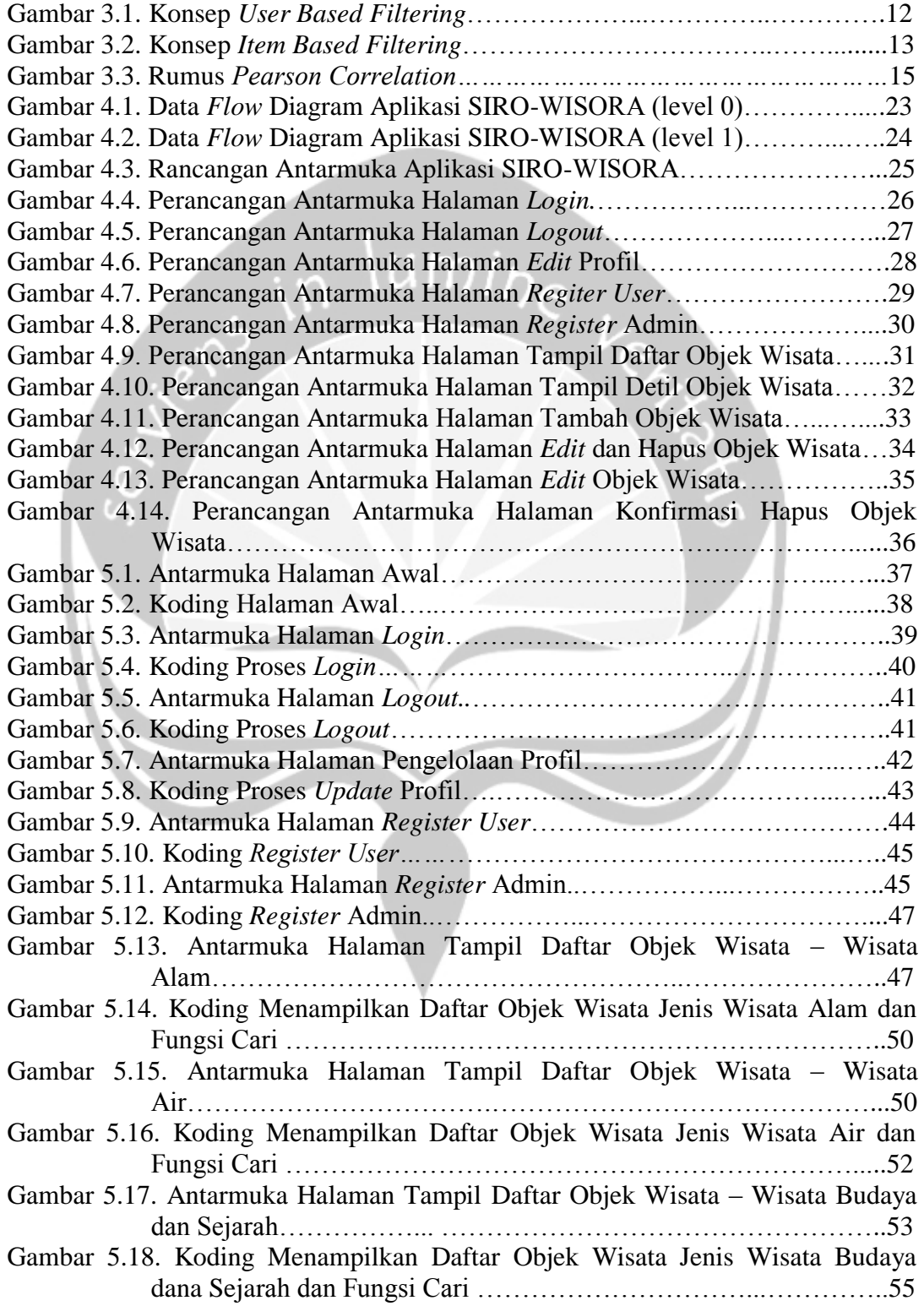

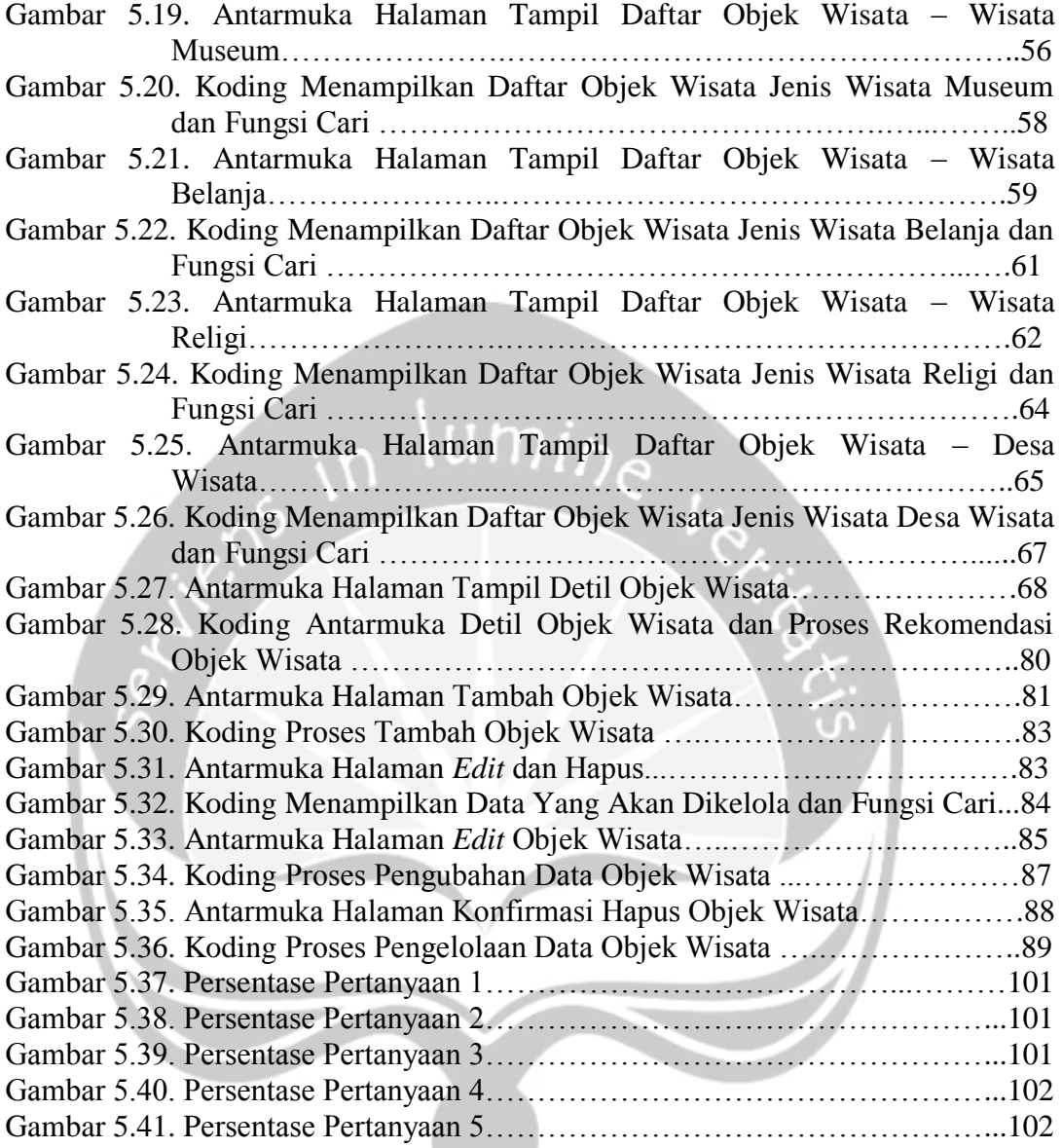

### **DAFTAR TABEL**

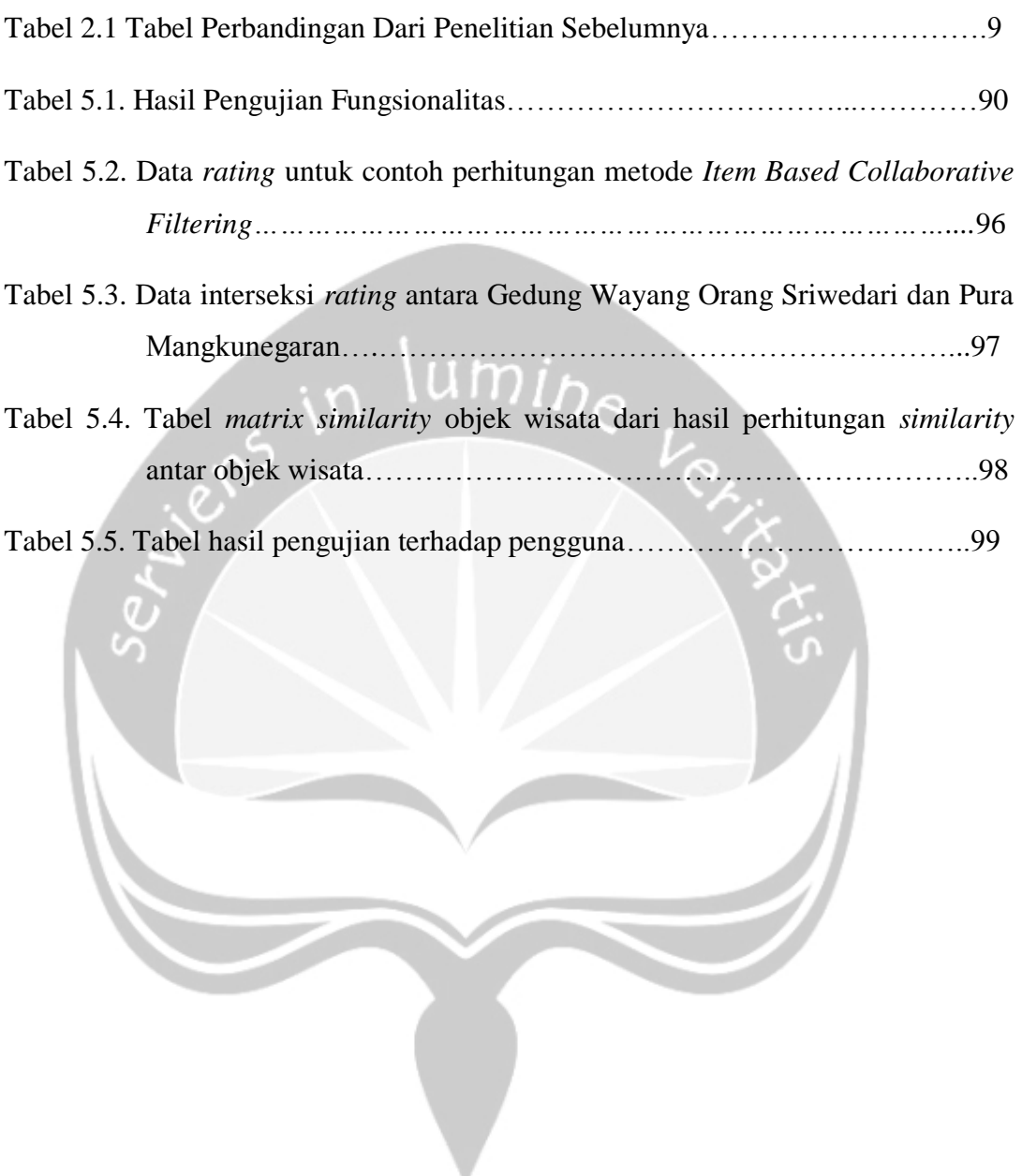

#### **Intisari**

#### SISTEM REKOMENDASI OBJEK WISATA DI SOLO RAYA BERBASIS WEB

Intisari

R. Rangga Aulia Putra 150708196

Objek wisata merupakan suatu tempat atau suatu keadaan yang memiliki sumber daya wisata dan memiliki daya tarik masyarakat. Banyaknya objek wisata membuat para wisatawan kebingungan untuk menentukan tujuan wisata mereka, dan masalah tersebut adalah salah satu pemicu kurangnya daya tarik wisatawan. Oleh karena itu dibutuhkan sebuah sistem rekomendasi yang mudah dioperasikan untuk membantu memberikan rekomendasi tujuan objek wisata yang akan dikunjungi.

Sistem rekomendasi adalah suatu sistem yang mampu mengidentifikasikan serta dapat memberikan konten yang berpotensi besar untuk dipilih oleh pengguna dengan melakukan penyaringan informasi yang didapat dari referensi perilaku pengguna. Metode *collaborative filtering* merupakan salah satu metode dalam sistem rekomendasi, yang bekerja menyaring informasi dari pengguna lain berupa *rating* prediksi *item* yang disukai pengguna lain. Metode *collaborative filtering*  mempunyai 2 metode umum, yaitu *item based collaborative filtering dan user based collaborative filtering.*

Pada penelitian ini, penulis membangun sistem yang dapat menampilkan rekomendasikan objek wisata kepada pengguna berdasarkan dengan kesamaan *rating.* Sistem rekomendasi ini telah berhasil memberikan rekomendasi dan informasi objek wisata sesuai dengan keinginan pengguna, tercatat sebanyak 75% dari hasil pengujian sistem. Sistem ini juga telah berhasil membantu pengguna untuk memberikan rekomendasi objek wisata yang akan dikunjungi pengguna selanjutya, tercatat sebanyak 75% dari hasil pengujian sistem.

**Kata Kunci:** Sistem Rekomendasi, *Collaborative Filtering, User Based Filtering, Item Based Filtering, Rating, Similarity Pearson Correlation*, Objek Wisata.

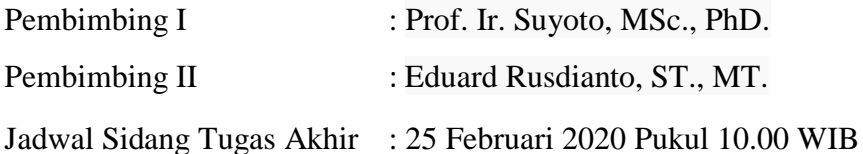